### **"Guía para el diseño de cursos en INTERNET".**

**(Autor: Lic. TALENTI, Juan José.** Certificate in Computing de la Universidad de Oxford, docente en el IAC Filial Santa Fe, Beta Tester de Microsoft, Programador y Diseñador Web Profesional,

correo electrónico: [jjtalent@arnet.com.ar\)](mailto:jjtalent@arnet.com.ar).

#### **Resumen**

El propósito de esta guía es servir de apoyo a aquella persona o equipo de trabajo que cuenta con la responsabilidad de diseñar y desarrollar los contenidos de un curso para ser distribuido a través de Internet. Para ello, se propone una secuencia de fases, etapas y tareas cuyo objetivo es facilitar el desarrollo de las unidades de aprendizaje, textos y contenidos del curso. Dicha secuencia se complementa además con algunos criterios que se deben tener en cuenta al momento de realizar cada tarea.

Esta guía comienza con la descripción de todas las fases del proceso de creación y aplicación de un curso en Internet. Luego, se focaliza en la fase de diseño y desarrollo de contenidos para después continuar con el desarrollo de las tareas de cada una de las etapas de esta fase. Al final, se anexan las herramientas de apoyo usadas para el diseño del curso.

#### **Desarrollo**

## **1. PROCESO DE CREACIÓN DE UN CURSO EN INTERNET.**

Para comprender mejor todo el camino que hay que recorrer desde que nace la inquietud de desarrollar un curso basado en tecnología hasta llegar a la evaluación de los resultados de su aplicación, se ha dividido este proceso en cuatro fases secuenciales, como se aprecia en el diagrama 1.

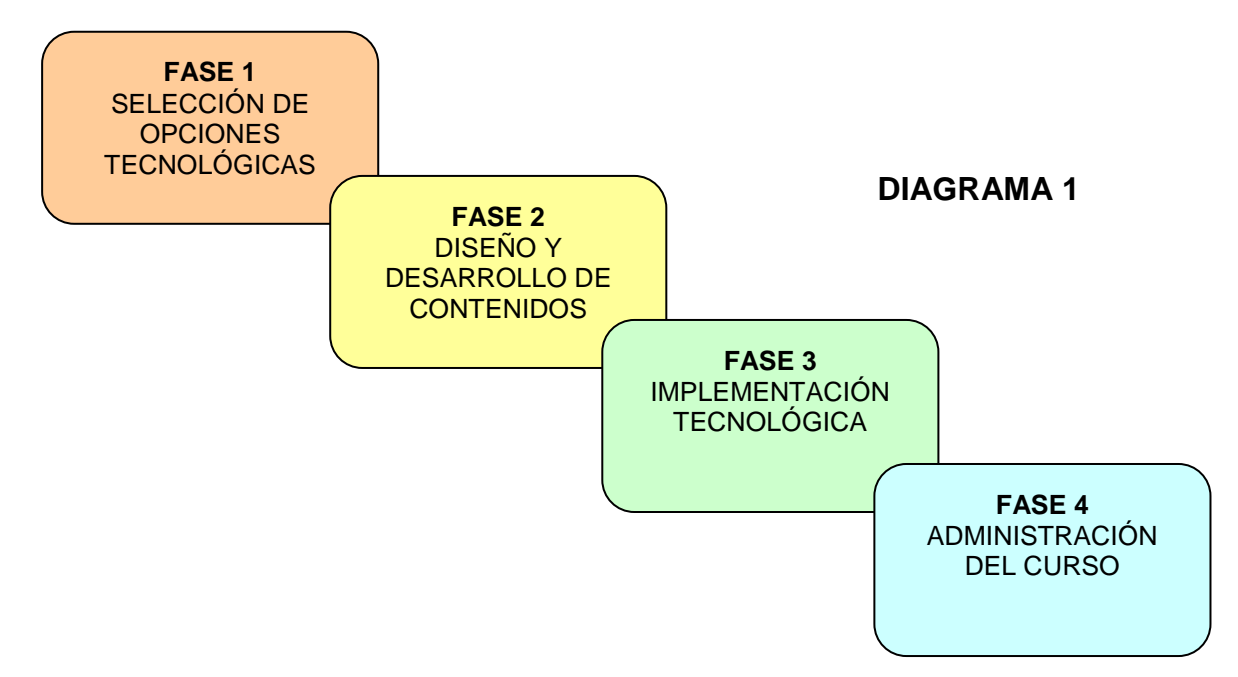

La **Fase 1** corresponde a la selección de opciones tecnológicas y en ella se identifica:

- El tipo de necesidad en cuanto a si es realmente una necesidad de capacitación, si es un contenido propio que requiere de desarrollo o bien un tema general que puede ser adquirido a terceros.
- El tipo de usuario al que está dirigida la capacitación: disposición al autoaprendizaje, experiencia anterior en uso de tecnología y facilidad de acceso a los recursos necesarios para seguir el curso.
- Los recursos disponibles en cuanto a presupuesto, infraestructura tecnológica y capacidades organizacionales.

Esta fase se esquematiza en el diagrama 2.

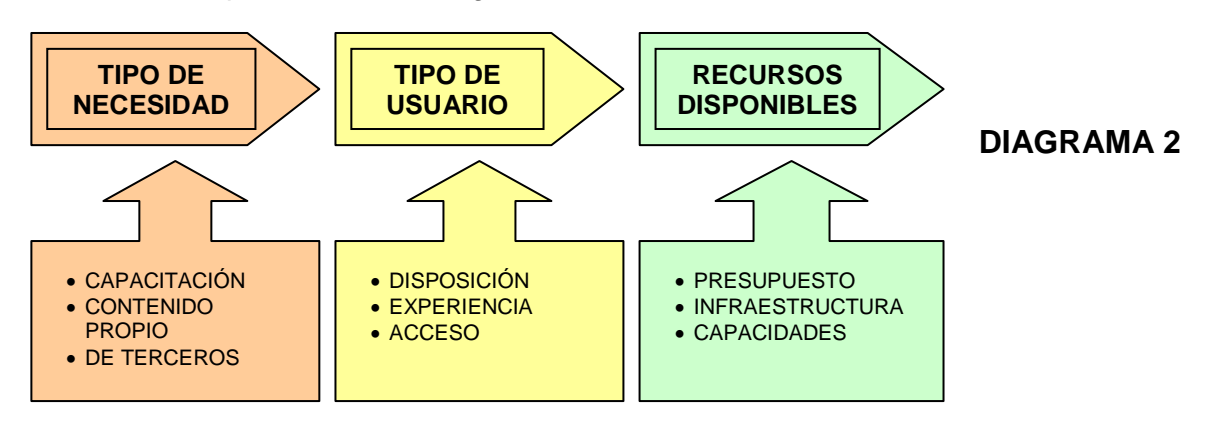

Luego de cumplir los objetivos de la Fase 1 es necesario dar paso a la segunda fase del proceso de creación de un curso de autoinstrucción: la Fase de Diseño y Desarrollo de Contenidos. **Dicha fase es en la cual se focaliza esta guía y se explica en detalle en las siguientes secciones.**

Una vez que se definen, redactan y validan los contendidos del curso, éstos serán la base para el desarrollo de la tercera fase, que considera el proceso de producción del diseño gráfico, multimedial e informático del curso. Esta fase puede ser realizada por un equipo formado en el interior de la organización o externalizada a una empresa especializada en dar este tipo de servicios.

La última fase de este proceso corresponde a la administración de la ejecución del curso. En esta fase se puede distinguir la presencia de dos tipos de administración: administración técnica y administración del contenido.

La administración técnica debe ser realizada por una persona que cuente con los conocimientos informáticos y computacionales necesarios como para realizar actividades tales como:

- Creación de claves de acceso para los participantes del curso.
- Instalación o soporte para la instalación de software de acceso al curso (browser, plug-ins, otros).
- Atención a los usuarios por posibles fallas técnicas.

Por otra parte, el administrador del contenido debe ser una persona que cuente con los conocimientos necesarios sobre el tema del curso para que pueda realizar actividades tales como:

- Atención de las dudas y consultas de los participantes sobre el contenido del curso y sus actividades.
- Seguimiento del avance y resultados de los participantes.
- Moderación de actividades grupales o interactivas, en caso de haberlas.
- Evaluación de actividades de desarrollo, en caso de haberlas.

### **2. DISEÑO Y DESARROLLO DE CONTENIDOS.**

Antes de comenzar la fase de diseño y desarrollo de contenidos es necesario designar a una persona o equipo de personas responsables de organizar y presentar el contenido de un modo tal que el participante del curso alcance las metas de aprendizaje establecidas. A esta persona o equipo de personas lo denominaremos genéricamente «Diseñador de Contenidos».

El diseñador de contenidos debe conocer el tema o materia del curso y también los sistemas de aprendizaje que mejor se adecúan a un determinado medio (cultura, organización, infraestructura) y a una determinado perfil de participante.

Además de las tareas que le corresponde ejecutar en esta fase, una vez concluída ésta, el diseñador de contenidos deberá interactuar adecuadamente con el equipo de implementación tecnológica para la elaboración y puesta en marcha del curso.

Esta fase se divide en tres etapas, tal como se muestra en el diagrama 3.

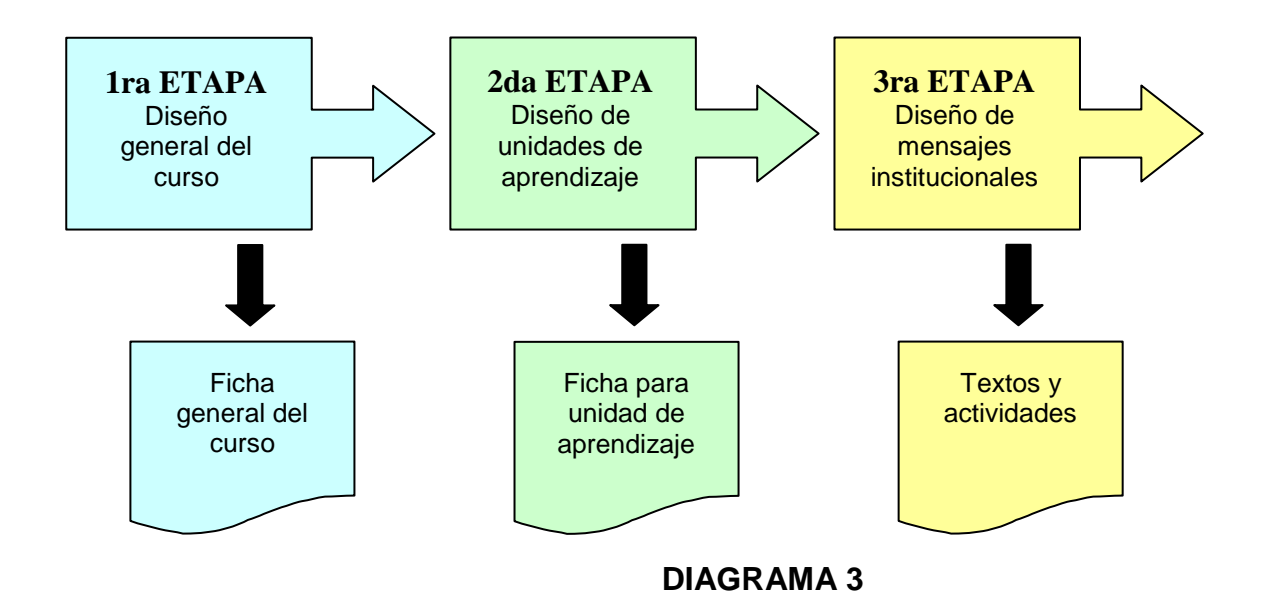

Para facilitar el seguimiento de las actividades de esta fase se construyeron dos herramientas de apoyo: la Ficha General del Curso y la Ficha para Unidad de Aprendizaje.

La primera etapa corresponde al diseño general del curso y en ella se define el nombre que tendrá el curso, su objetivo general, el perfil de los participantes y los requisitos previos, en caso de que los tenga. También se definen los objetivos específicos y las metas de aprendizaje para cada uno de ellos. Además, en esta etapa se hace la primera aproximación a la estructura que tendrá el curso, definiendo los elementos adicionales con los que contará: bienvenida, diagnóstico inicial, evaluación final, glosario, biblioteca o ayuda. Para apoyar el desarrollo de esta etapa se usa la ficha general del curso.

Posteriormente, se comienza la etapa de diseño de las unidades de aprendizaje. Estas unidades están relacionadas con los objetivos específicos del curso y los elementos adicionales que se utilizarán. Cada unidad se diseña utilizando la ficha para unidad de aprendizaje. En ella se especifica el nombre de la unidad, su objetivo y el dominio de aprendizaje al que apunta: impartir conocimiento, desarrollar habilidad o cambiar actitud. También se define el método de enseñanza, los medios didácticos que se utilizarán y el tipo de evaluación en caso de que la tenga. Aunque los elementos adicionales no necesariamente son unidades de aprendizaje, se utilizan las mismas fichas para facilitar el diseño, seleccionando las opciones que más se aproximen al objetivo deseado.

Finalmente, en la tercera etapa se refina la estructura que tendrá el curso, se actualizan las fichas correspondientes y se comienza la recopilación, selección y preparación de material que servirá de base para el diseño de mensajes instruccionales del curso. Entenderemos por mensaje instruccional a un conjunto de elementos, tales como textos, fotografías, dibujos, videos, etc., estructurados con el propósito de modificar el comportamiento cognitivo, afectivo o psicomotor de una o más personas.

La **calidad interactiva e instruccional** de un curso se basan en una utilización inteligente y creativa de los medios didácticos disponibles en un entorno tecnológico basado en red. Estos medios didácticos se pueden clasificar en dos grandes grupos dependiendo de la simultaneidad de la comunicación entre el instructor y los participantes en el curso:

**Medios asincrónicos:** son aquellos en que no se necesita interactuar con terceros de manera simultánea. El participante puede acceder a este tipo de medios cuando lo estime conveniente, permitiendo de esa manera flexibilizar la forma en que sigue el curso. En esta clase podemos clasificar: textos, formularios, documentos, dibujos, fotografías, animaciones 3D, audio, video, aplicaciones (java, flash, shockwave, activex, etc.), correo electrónico, grupos de discusión y diario mural.

**Medios sincrónicos:** son aquellos que requieren la interacción simultánea de por lo menos dos personas, pudiendo ser entre el instructor y los participantes o entre los mismos participantes. En esta clase encontramos la conversación en línea (Chat), la video conferencia, el audio conferencia, los pizarrones (en que todos los usuarios ven lo mismo) o el compartir aplicaciones (en las que el instructor puede tomar control remoto sobre la aplicación de un participante). La desventaja de este tipo de medios es que requieren de una programación previa por parte de los involucrados lo que se contrapone al beneficio de la flexibilidad de horario de los medios asincrónicos. Es importante tener en cuenta que los medios didácticos que finalmente se pueden utilizar dependen de la infraestructura tecnológica disponible.

## **3. DESARROLLO DE LA GUÍA.**

En esta sección se describen las tareas a realizar en cada una de las tres etapas de la fase de diseño y desarrollo de contenidos. Estas tareas están redactadas en forma de instrucciones que deben ser seguidas tomando en cuenta las consideraciones de diseño indicadas. En forma paralela, y según las mismas instrucciones, se debe ir llenando la ficha general del curso y las fichas para unidades de aprendizaje.

*a. Etapa 1: Diseño general del curso (en esta etapa, utilice la Ficha General del Curso (ver Anexo 1) para ir escribiendo su desarrollo).*

#### 1). Defina el *Nombre del curso.*

Elija un nombre corto, conciso y de fácil lectura teniendo en consideración que debe estar relacionado con los objetivos y con los correspondientes contenidos a desarrollar en el curso.

2). Defina el *Objetivo general* del curso.

Tenga en cuenta que el objetivo general se refiere a qué debe ser capaz de saber o hacer el participante al terminar el curso y debe estructurarse en términos observables, expresando en forma clara y precisa la meta a lograr.

#### 3). Defina el *Perfil de* **los** *participantes.*

Describa el cargo, función, puesto de trabajo y/o áreas de actividad en las que se desempeñan los participantes a los que está enfocado el curso.

4). Defina los *Requisitos previos* que deben cumplir los participantes antes de tomar el curso.

Describa los conocimientos y/o las destrezas o habilidades que debe poseer el participante para comprender los temas del curso y lograr el dominio de los objetivos. No incluya como requisitos niveles de escolaridad, cursos anteriores ni antigüedad en la ocupación, puesto de trabajo. o empresa.

Indique también el dominio técnico requerido del participante para seguir sin dificultad el desarrollo del curso.

5). Defina los *Objetivos específicos* y los *contenidos* asociados.

Indique los objetivos específicos que permitirán alcanzar el objetivo general del curso describiendo en forma precisa las diferentes conductas y/o competencias que será capaz de realizar el participante una vez finalizadas las actividades asociadas a dicho objetivo.

Especifique las metas de aprendizaje requeridas para dar por satisfecho cada objetivo, esto involucra fijar el nivel o porcentaje de éxito que se considerará aceptable como desempeño en el curso.

Describa y especifique los temas a tratar en relación a cada objetivo específico. Cada uno de ellos servirá de base para diseñar las actividades de la unidad de aprendizaje asociada. Procure que la dimensión individual de cada unidad de aprendizaje sea similar, a fin de estructurar tiempos más homogéneos de estudio para el participante.

Hay contenidos que no requieren de un estudio sistemático o de un manejo acabado de todos sus detalles y es probable que sea mejor estructurarlos como documentos de consulta en biblioteca y no como contenidos secuenciales, por ejemplo: decretos, manuales de procedimientos, listados de precios, etc.

#### **Elementos para definir una meta de aprendizaje "inteligente".** Debe ser específica.

• ¿Qué se pretende lograr exactamente?

• ¿Cuál es la forma precisa que toma esa meta una vez alcanzada? Debe ser medible.

- ¿Cómo y cuándo se habrá alcanzado la meta definida?
- ¿Cómo se medirá su progreso?

Debe ser alcanzable.

- ¿Tiene Ud. las herramientas y el conocimiento necesario?.
- ¿Cuándo espera Ud. que se alcance esta meta?.

### 6). Seleccione los *Elementos Adicionales* que formarán parte del menú principal del curso.

En la Ficha General del Curso se listan una serie de elementos adicionales que típicamente son usados en cursos de autoinstrucción interactivo. Estos elementos son opcionales pero le recomendamos incluir por lo menos dos:

**Bienvenida:** generalmente se utiliza para lograr un cambio de actitud del participante hacia el curso. Puede contener un mensaje motivador, las instrucciones para seguir el curso y/o una introducción a los objetivos del curso.

**Ayuda:** su objetivo es apoyar al participante en el seguimiento del curso. Puede contener tanto ayuda sobre la forma de interactuar con el computador como sobre la forma de seguir los contenidos.

Los otros elementos adicionales que pueden ser incluidos son:

**Diagnóstico inicial:** se realiza para obtener un perfil de los conocimientos o habilidades del participante y puede servir para nivelar al participante, guiándolo a reforzar las áreas más débiles antes de comenzar con otros contenidos.

**Evaluación final:** su objetivo es obtener un diagnóstico del participante una vez concluído el curso. Puede servir para determinar la aprobación del curso por parte del participante por sí sola o ponderada con evaluaciones parciales de otras unidades.

**Glosario:** su objetivo es recopilar, ordenar y explicar en forma simple algunos términos usados en el curso o relacionados con el tema para apoyar al participante en el desarrollo del curso.

**Biblioteca:** esta unidad está destinada a recopilar documentos de apoyo para el desarrollo del curso o relativos al tema que sirvan como complemento a los contenidos o para consulta del participante.

7). Elabore un primer esquema de la estructura del curso.

Determine el orden en que deberán ser estudiadas las unidades de aprendizaje asociadas a los temas del curso. Este orden en el que el participante puede seguir el curso, en ambiente de red se denomina estilo de navegación y permitirá definir la estructura más adecuada del curso.

En la siguiente tabla puede ver cuál es la estructura más adecuada partiendo del perfil del participante y pasando por los estilos de navegación recomendados. Tenga en cuenta que en el diseño de un curso se puede usar una combinación de estilos dependiendo de los temas a tratar.

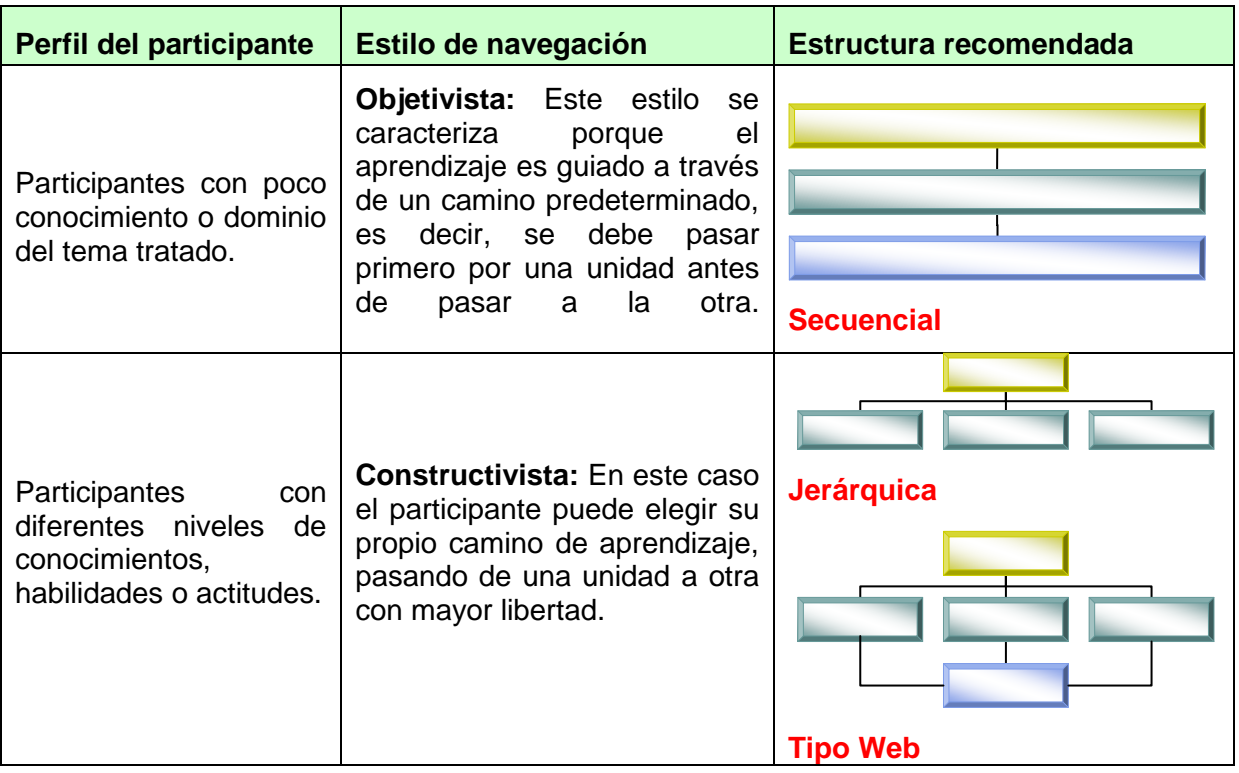

lncluya en esta estructura los elementos adicionales seleccionados en el punto anterior.

- *b. Etapa 2: Diseño de unidades de aprendizaje (en esta etapa, utilice una Ficha para Unidad de Aprendizaje (ver Anexo 2) para cada uno de los contenidos y elementos adicionales definidos en la etapa anterior. Además, tenga a mano la Ficha General del Curso para ir agregando los identificadores de las unidades asociadas. Repita las siguientes instrucciones para diseñar cada unidad de aprendizaje hasta completar el conjunto).*
	- 1). Defina un identificador y el nombre de la unidad.

Comience asignando un número identificador a cada ficha de unidad elaborada. Este número sirve para relacionar la ficha general del curso con las fichas para unidades de aprendizaje y de esta manera facilitar la posterior fase de implementación tecnológica.

Elija un nombre para la unidad que sea corto, conciso y de fácil lectura teniendo en consideración que debe estar relacionado con el objetivo que persigue y con sus correspondientes contenidos.

2). Defina el dominio de aprendizaje y el objetivo de la unidad.

Indique el dominio de aprendizaje principal al que está asociado el objetivo de la unidad:

- a). Impartir conocimiento.
- b). Desarrollar habilidad.
- c). Cambiar actitud.

En base a este dominio, especifique el objetivo de la unidad teniendo en cuenta que éste debe ser expresado en términos observables.

3). Seleccione el método de enseñanza y los medios didácticos a utilizar.

Este punto es clave para el diseño del curso, una adecuada selección del método de enseñanza y los medios didácticos determinará lo atractivo que pueda resultar el curso para el participante.

Tenga en cuenta que los medios didácticos factibles de implementar dependerán del análisis realizado en la primera fase de selección de opciones tecnológicas.

En la ficha para unidad de aprendizaje Ud. encontrará los métodos de enseñanza agrupados en tres columnas:

## **a). ¿Qué?:**

Se refiere al tipo de contenidos que se enseñarán, pudiéndose elegir entre:

- Entregar **conceptos.**
- Analizar un caso.
- Desarrollar un proyecto.

### **b). ¿Cómo?:**

Indica la forma en que se entregará ese contenido, éstas pueden ser:

- **Exposición:** se presenta el contenido sin permitir mayor interacción con el participante. Esto puede ser realizado a través de la lectura de un texto o documento, combinados con dibujos o fotografías. También, si la tecnología lo permite, puede usarse audio o video.
- **Ejercicio:** el contenido se presenta de manera que el participante pueda ejercitar conceptos de manera interactiva y didáctica a través de un juego o analogía, por ejemplo: armar un rompecabezas conceptual. Los medios que pueden usarse son: textos combinados con dibujos, fotografías, animación en 3D, aplicaciones (java, flash, shockwave, activex, etc.)
- **Simulación:** esta forma es más recomendada cuando el objetivo está asociado con el desarrollo de habilidades ya que permite al participante practicar los contenidos en un ambiente cercano a la realidad, por ejemplo se puede simular el llenado de formularios, la atención al público, el manejo de aplicaciones computacionales, etc. Para esto se pueden usar formularios o aplicaciones (java, flash, schockwave, activex, etc.)

#### **c). ¿Quiénes?:**

- Señala los participantes que desarrollarán esta actividad, se puede elegir entre: **Individual:** la actividad debe ser realizada sólo por el participante sin interacción directa con el instructor u otros participantes.
- **Tutorial:** es aquella en que la actividad es guiada por un instructor.
- **Grupal:** esta actividad puede ser desarrollada por varios participantes. Para esto se pueden usar los siguientes medios didácticos:
	- Correo electrónico (e-mail).
	- Grupos de discusión (newsgroup).
	- Diario mural (bulletin board).
	- Conversación en línea (chat).
	- ❖ Video conferencia.
	- ❖ Audio conferencia.
	- Pizarrones (donde todos los participantes ven lo mismo).
	- Compartición de aplicaciones (donde todos los participantes accesan el mismo programa).

#### **Algunas sugerencias para desarrollar esta tarea:**

- Tenga en cuenta que el curso se hará más atractivo y entretenido para el participante mientras más posibilidades de interacción tenga.
- A pesar que una persona puede leer muchas páginas en un libro impreso, tener que hacer lo mismo en pantalla puede resultar incómodo. Evite caer en el extremo de crear un libro en Web, además de aburrir al participante, estaría desaprovechando las potencialidades de la tecnología.
- Un buen curso de autoinstrucción interactivo debe ser lo más simple y breve posible, incluso en la presentación de contenidos complejos. Por tanto, incluya sólo aquellos elementos (textos, ilustraciones, etc.) que sean relevantes para el logro de las metas de aprendizaje deseadas.
- 4). Defina la evaluación de la unidad.

Determine si la unidad requiere ser evaluada. En el caso de los elementos adicionales que, para efectos prácticos, son tratados como unidades de aprendizaje, hay que considerar que la bienvenida, el glosario, la biblioteca y la ayuda no requieren evaluación y que, por otra parte, el diagnóstico inicial y la evaluación final son unidades de evaluación en sí.

Si la unidad no requiere evaluación, indique la acción a seguir una vez finalizada la unidad, por ejemplo, seguir a la siguiente unidad o volver al menú principal.

En caso de que la unidad sí requiera ser evaluada, seleccione los instrumentos de evaluación que se utilizarán, pudiendo ser una combinación de:

- Selección simple .
- Selección múltiple.
- Verdadero y falso.
- Términos pareados.
- Completamiento de oraciones.
- Desarrollo.

Recuerde que si la evaluación contiene preguntas de desarrollo, se requerirá que la corrección sea realizada por un instructor y no en forma automática como las demás.

Una vez seleccionados los instrumentos de evaluación, indique el criterio de evaluación. Esto significa, dado un cierto rango de calificación obtenido en la evaluación realizar una cierta acción. Por ejemplo: si el rango es menor a 55% entonces la acción es ir al principio de la unidad. Si el rango es mayor o igual a 55% entonces continuar con la siguiente unidad.

5). Revise y actualice el diseño.

Una vez definidas las fichas para unidades de aprendizaje, actualice los identificadores de unidades que aparecen en la ficha general del curso frente a cada contenido y elemento adicional. Si es necesario, actualice también el esquema con la estructura del curso incluyendo los enlaces de una unidad con otra.

*c.* **Etapa 3: Diseño de mensajes instruccionales** (en ésta etapa, use las Fichas para Unidades de Aprendizaje diseñadas en la etapa anterior. Recuerde que definimos mensaje instruccional como un conjunto de elementos, tales como textos, fotografías, dibujos, videos, etc. estructurados con el propósito de modificar el comportamiento cognitivo, afectivo o psicomotor de una o más personas).

1). Seleccione el material para desarrollar los mensajes instruccionales.

Tomando como base el objetivo y la selección de medios de cada ficha para unidad de aprendizaje, busque material que pueda servir como fuente para el desarrollo de los mensajes instruccionales.

Por ejemplo: libros, manuales, procedimientos, apuntes, tutoriales, formularios, cuestionarios, guías, presentaciones, cursos anteriores, otros textos y datos relativos al tema, diagramas imágenes, videos u otros.

Seleccione de cada material o documento sólo lo requerido para lograr el objetivo definido, evitando párrafos o listados muy largos o de lectura tediosa.

2). Diseñe los mensajes instruccionales para cada unidad de aprendizaje.

Procese el material seleccionado usando un estilo homogéneo. Para ello tome en cuenta las consideraciones de diseño sugeridas en el recuadro.

Redacte las preguntas de evaluación de cada unidad, señalando las alternativas o respuestas correctas en caso de usar instrumentos de evaluación automática.

### **PRINCIPIOS PARA EL DISEÑO DE MENSAJES INSTRUCCIONALES.**

#### **1). Contenido y diseño instruccional.**

- Sólo incluya información relevante y relacionada con los objetivos del curso, por ejemplo: si el objetivo del curso es que el participante sea capaz de usar un planilla de cálculo electrónica no tiene sentido incluir una unidad sobre la historia de la computación.
- Deje en la biblioteca documentos de apoyo o relacionados que permitan al participante obtener más detalles.
- Secuencie la información partiendo de lo más simple a lo más complejo y de lo concreto a lo abstracto.
- Nosotros percibimos como máximo siete elementos de una mirada, por lo que es recomendable mostrar los elementos en grupos de no más de cinco.
- Ponga las partes importantes de un mensaje al principio y al final porque es más fácil que el participante las recuerde.

*Mientras más claramente el participante perciba un objeto, persona, evento o relación, mejor lo recordará.*

#### **2) Interactividad y componentes motivacionales.**

- Déle oportunidad de interacción al participante.
- lncluya elementos que capturen la atención del participante, como: humor, juegos, pruebas, aventuras, sorpresas, etc.
- Use metáforas, comparaciones, tablas, dibujos o esquemas simples para organizar el contenido.

*Las experiencia anteriores y los intereses actuales del participante influyen en su percepción de las cosas.*

#### **3) Uso de medios didácticos.**

- Evite el uso de videos, animaciones, música, efectos de sonido y efectos visuales innecesariamente, esto puede distraer o aburrir al participante si no está directamente relacionado con el tema.
- Tenga en cuenta la velocidad de transmisión del medio por el que se distribuirá el curso, esto limitará el uso de imágenes complejas, sonido, video o animaciones. El participante no estará dispuesto a esperar mucho tiempo para poder ver una página del curso y puede ser causal de abandono.
- Cuando sea posible, use imágenes en lugar de palabras.

*Es más fácil recordar objetos y figuras que nombres.*

## **4) Estética.**

- Evite usar combinaciones de colores que dificulten la lectura.
- Use colores y sombras para capturar la atención del participante sobre algún elemento que quiera destacar.
- Trate que una página de contenido quepa dentro de una pantalla para evitar que el participante deba moverse hacia abajo o hacia los lados para poder seguirlo porque se puede volver distractivo e irritante.
- Para lograr que el participante se enfoque en algún tema o concepto use colores, sombras, viñetas u otro tipo de destacador.
- Sea consistente con el diseño durante todo el curso, esto incluye el diseño gráfico de la pantallas y la presentación de los contenidos.
- lncluya en el diseño de pantalla elementos que permitan al participante saber en qué lugar del curso se encuentra y cómo puede ir a otra sección.

*Se perciben mejor los objetos cuando se ponen sobre fondos contratantes.*

## **5) Tono.**

- Para elegir el tono adecuado para comunicarse, tome en cuenta el perfil de los participantes, por ejemplo: si el público es adulto mayor podría ser inconveniente tratarlo de tú.
- Evite ser condescendiente, pedante, irónico o rudo.
- Para realimentar al participante sobre sus resultados prefiera frases como «la respuesta correcta es...» en lugar de «te equivocaste, tonto».
- Sea simple y directo para expresarse.

*Es más fácil entender y recordar frases simples y directas.* 

3). Apunte los títulos escogidos indicando su dimensión y disponibilidad de acceso.

La dimensión depende del tipo de material, por ejemplo:

- Si son textos, documentos o formularios se puede medir en cantidad de páginas o líneas.
- Si son fotografías o dibujos se pueden medir en unidades o tamaño (centímetros, pulgadas).
- Si es audio o video se puede medir en duración de tiempo (segundos, minutos).
- La disponibilidad de acceso se refiere a si el material está:
- Disponible en archivo digital, lo que ahorra trabajo.
- Disponible en papel, lo que significa que hay un trabajo extra de digitalización.
- No disponible, por lo que habrá un trabajo mayor de creación.

Ambos parámetros permitirán realizar un dimensionamiento mucho más certero en la fase de implementación tecnológica.

4). Estime la dimensión total de los contenidos a incluir en el curso.

Sumando el dimensionamiento de cada unidad de aprendizaje, estime la dimensión total del curso. Le recomendamos plantearse como primer desafío o experiencia piloto un curso de no más de 60 páginas.

5). Valide el diseño y contenido del curso.

Pídale a una tercera persona que revise el diseño y los mensajes instruccionales. Esta persona puede ser un posible participante del curso y/o un experto en la materia tratada.

Es muy importante realizar la validación del curso en esta fase ya que en la siguiente fase realizar cualquier modificación resultará mucho más costosa.

6). Prepare el diseño final del curso.

Con las modificaciones y correcciones realizadas al diseño y mensajes instruccionales del curso, prepare un conjunto con el material definitivo a ser entregado para comenzar la siguiente fase: Implementación Tecnológica.

Este conjunto debe incluír:

- Ficha general del curso.
- Esquema de la estructura del curso.
- Fichas para unidad de aprendizaje.
- Mensajes instruccionales y materiales asociados a cada unidad de aprendizaje.

#### **Referencias Bibliográficas:**

### **Designing Instruction for Web-based Training.**

Darryl Sink, President.

Cindy Vinson, Instructional Designer.

Darryl Sink & Associates.

Pre-Conference Workshop #P7.

OnLine Learning '98.

## **Web-based Training Cookbook.**

Brandon Hall.

Ed. John Wiley & Sons, Inc.

1997.

## **Multimedia e Internet.**

Daniel Insa Ghisaura.

Rosario Morata Sebastián.

Ed. Paraninfo.

1998.

## **Dyro's Web-based Training Site.**

[http://www.dyroweb.com.](http://www.dyroweb.com/)

# **WBT Information Center.**

[http://filename.com/wbt.](http://filename.com/wbt)

## **Tips to Excel in Web Development.**

<http://www.ronkurtus.com/web.htm.>

# ANEXO 1: FICHA GENERAL DEL CURSO.

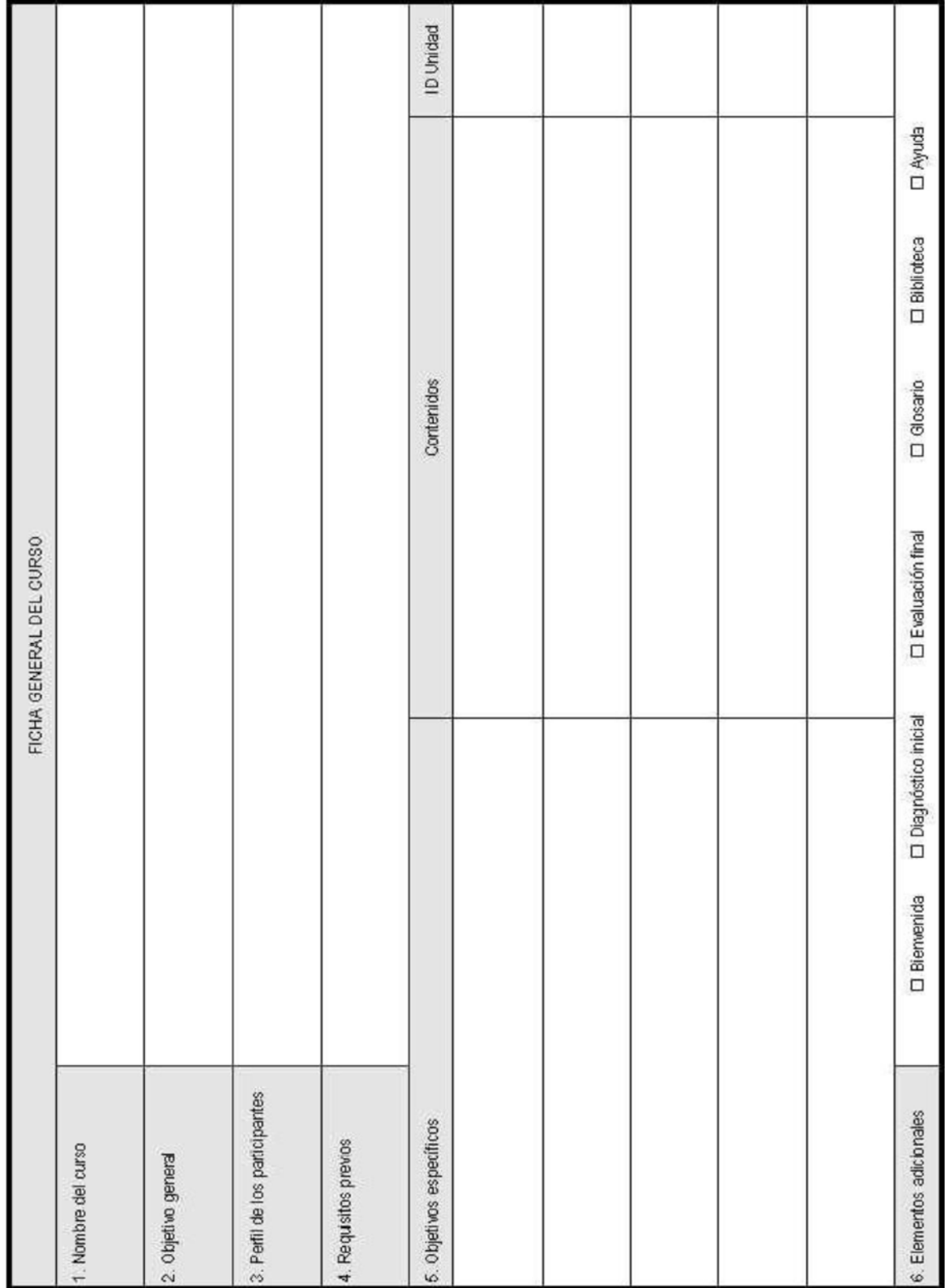

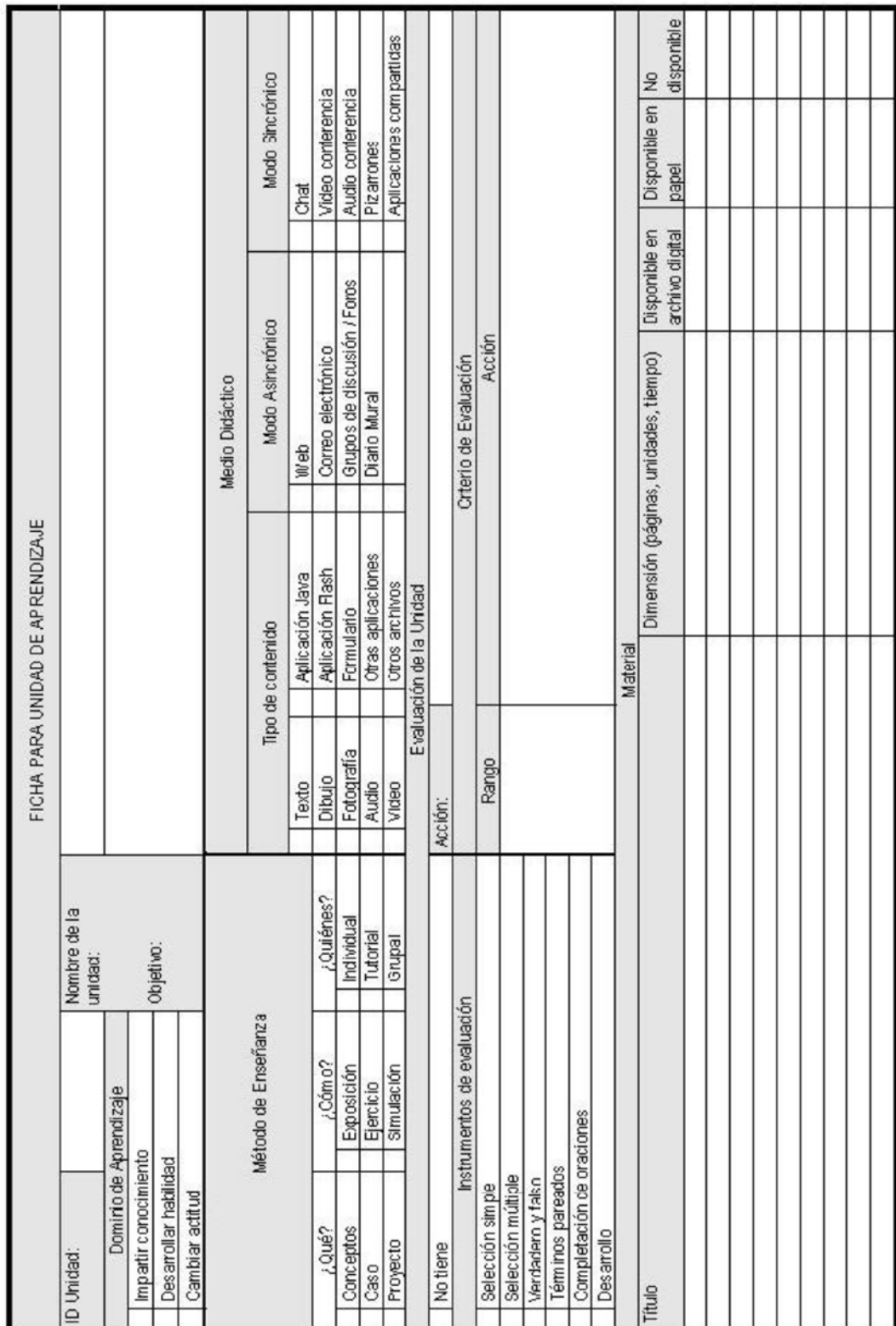